# **DERS TANITIM ve UYGULAMA BİLGİLERİ**

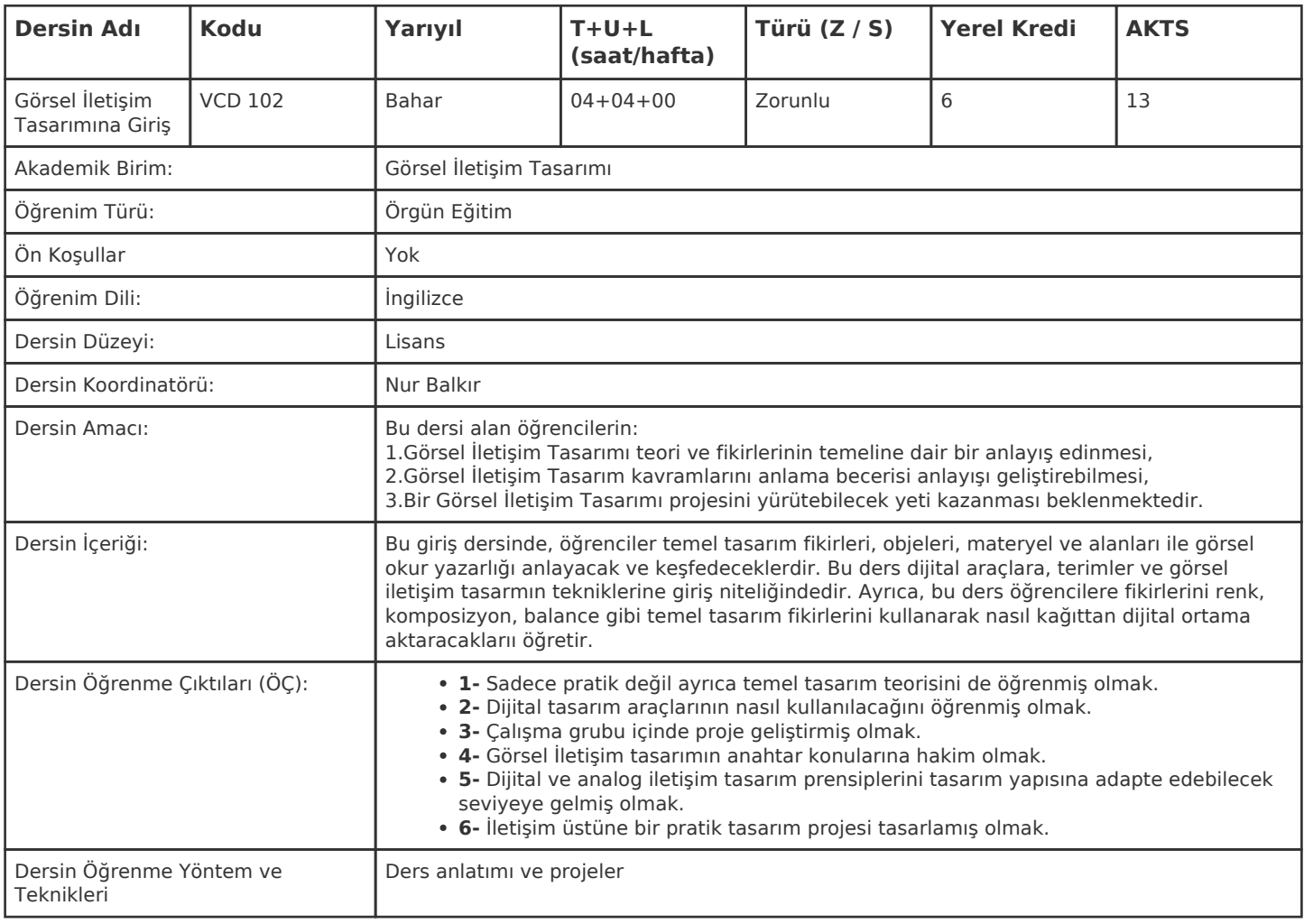

## **HAFTALIK PROGRAM**

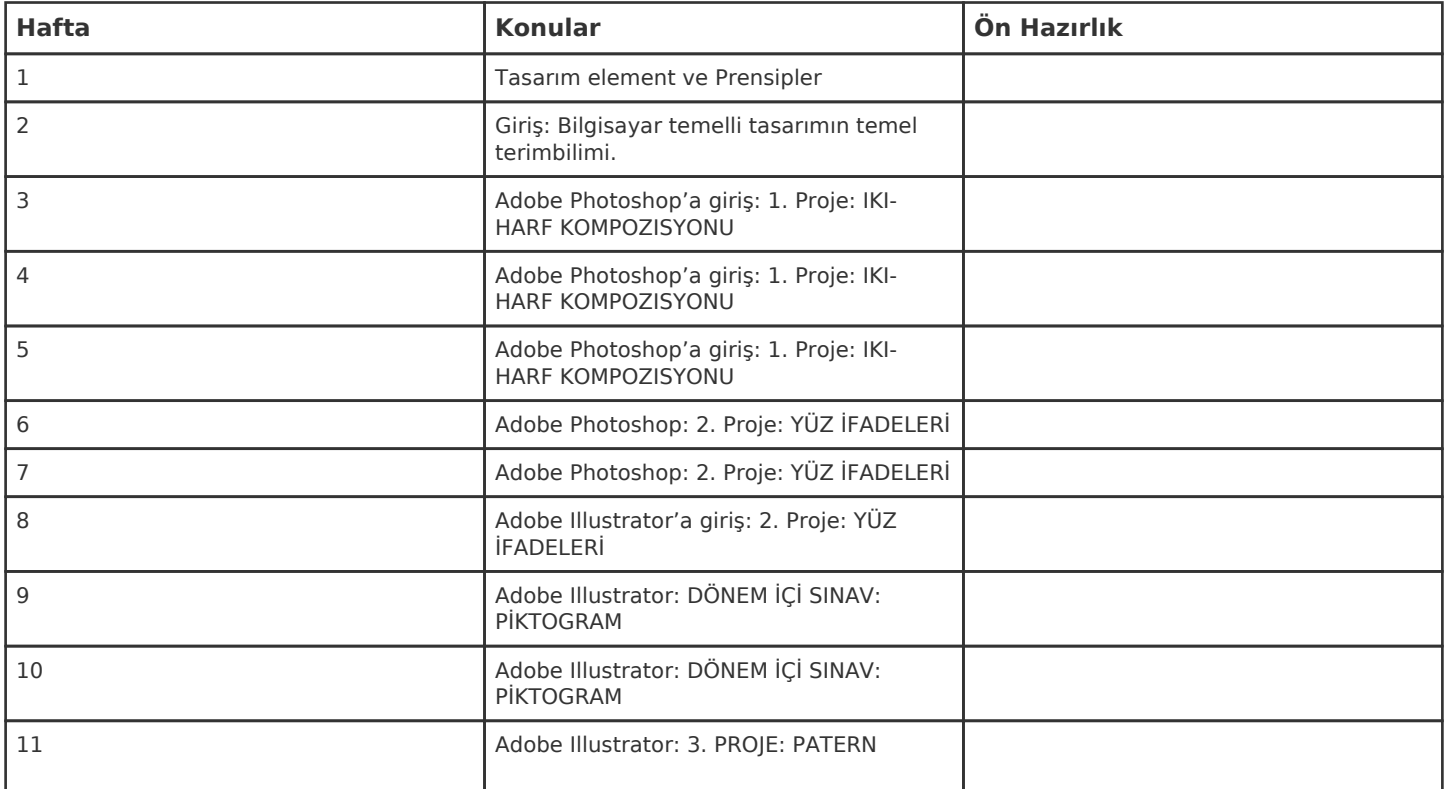

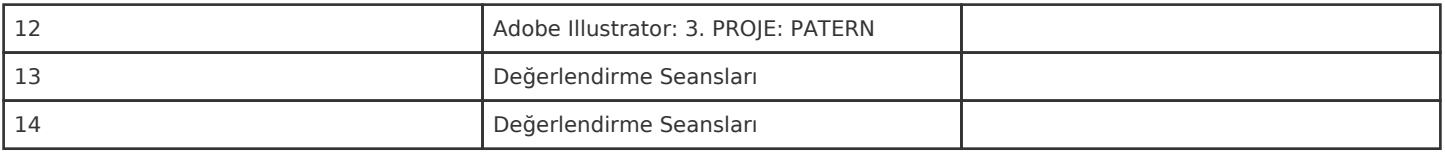

Kadir Has Üniversitesi'nde bir dönem 14 haftadır, 15. ve 16. hafta sınav haftalarıdır.

# **ZORUNLU ve ÖNERİLEN OKUMALAR**

Communication Design, Principles, Methods, and Practice, Frascara, Jorge, Allworth Press, NY, 2004 Design Basics, Eighth Edition, David A. Lauer, Stephen Pentak, Clark Baxter, MA, 2001 Digital Design for Print and Web, John DiMarco, John Wiley and Sons, CA, 2010

### **DİĞER KAYNAKLAR**

Dersin okumaları

## **DEĞERLENDİRME SİSTEMİ**

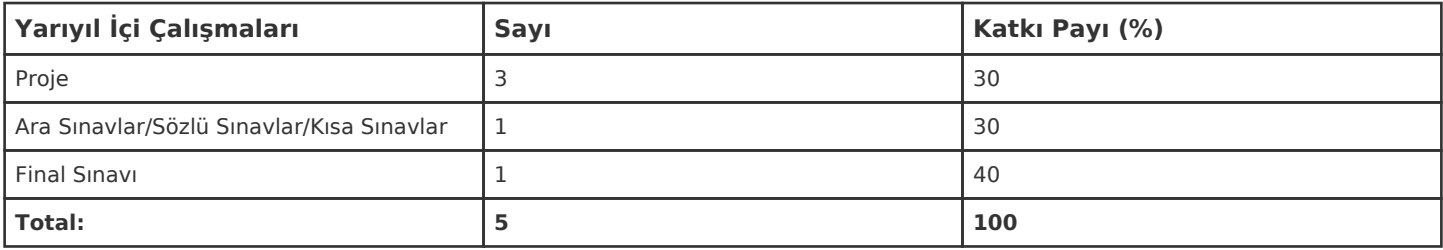

# **İŞ YÜKÜ HESAPLAMASI**

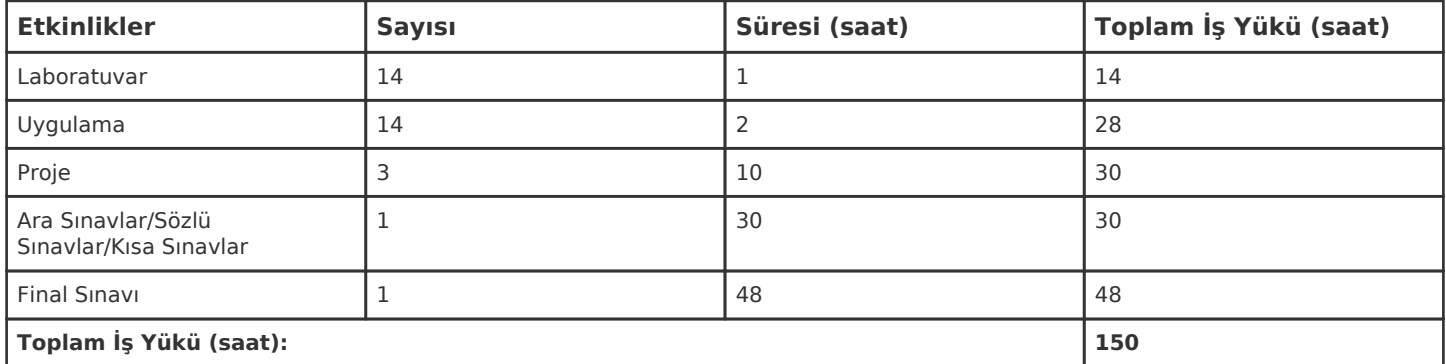

1 AKTS = 25 saatlik iş yükü

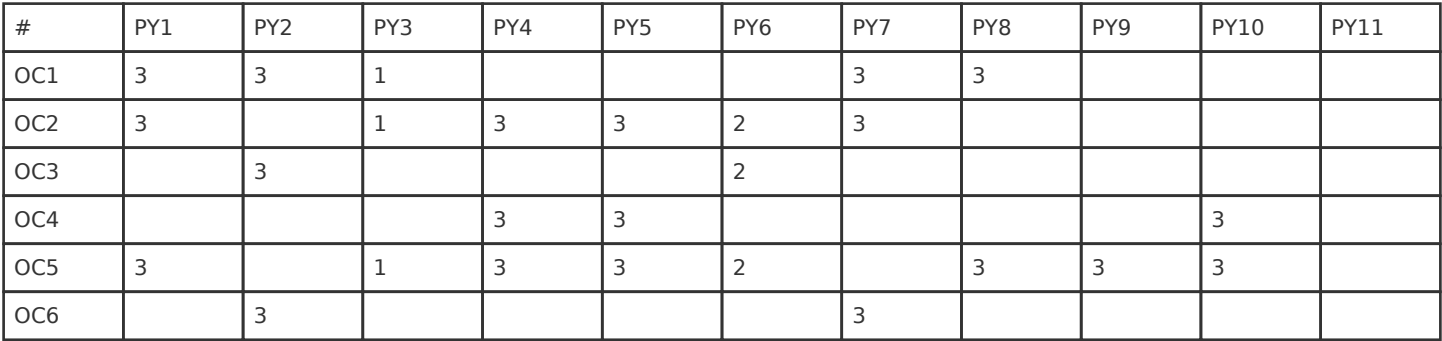

**Katkı Düzeyi:** 1 Düşük, 2 Orta, 3 Yüksek